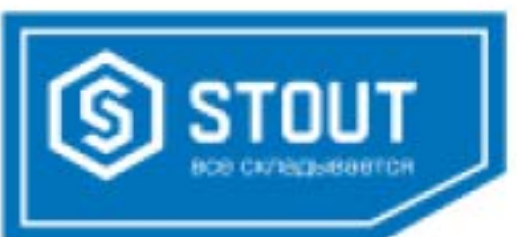

## ПЛАТА УПРАВЛЕНИЯ

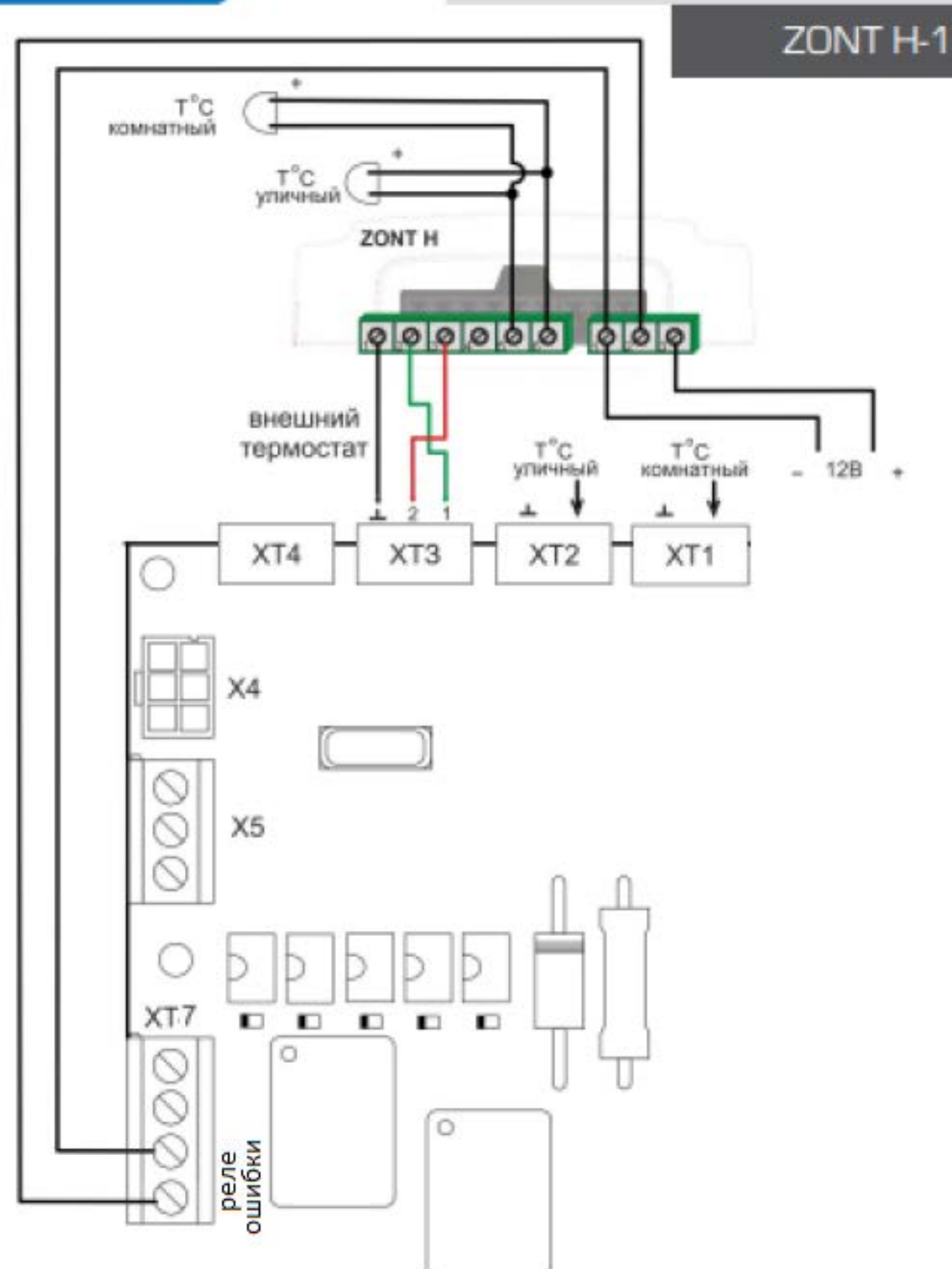

- 1. Выполнить подключение проводов согласно схеме (хватает двух проводов сечением 2х0,75. Серый и красный.)
- 2. Перевести котел в режим «Отопление»
- 3. Включить функцию «Термостат» в котле

4. Выполнить настройку Zont (назначить датчик, по которому будет происходить регулирование; можно поменять интервалы переключения реле с 5 минут на 1 минуту в угоду быстрейшему срабатыванию;)